```
\ln[16]:= SetDirectory<sup>["</sup>/www/user/fdahl/papers/Conjugation/"];
      << kappaLib.m
      << Petrov.m
```

```
KappaLib v1.1
```
Petrov routine loaded

### **Class XI: (4 11 )**

```
In[19]:= B =
      0 0 0 1 0 0
      0 0 0 0 1 0
      0 0 0 0 0 1
      1 0 0 0 0 0
      0 1 0 0 0 0
      0 0 1 0 0 0
                 ;
In[20]:= V =
       lam1 1 0 0 0 0
        0 lam1 1 0 0 0
        0 0 lam1 1 0 0
        0 0 0 lam1 0 0
        0 0 0 0 lam2 0
        0 0 0 0 0 lam3
                              ;
```
 $ln[21]:=$  **Eigenvalues** [**V**]

 $Out[21]=$   $\{lam1, lam1, lam1, lam1, lam1, lam2, lam3\}$ 

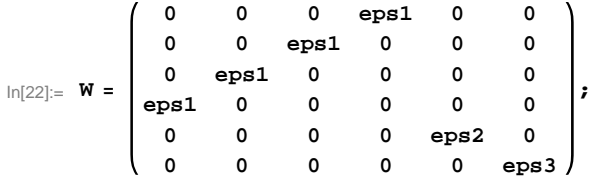

 $In [23]:=$  **Eigenvalues** [W]

```
Out[23]= \{-eps1, -eps1, esp3\}
```
**eps2 and eps3 have same block size, so we may assume that eps2 <= eps3:**

```
\ln[24] := Sort[Eigenvalues[W] /. {eps1 \rightarrow -1, eps2 \rightarrow -1, eps3 \rightarrow -1}]
         Sort[Eigenvalues<sup>[W]</sup> /. {eps1 \rightarrow -1, eps2 \rightarrow -1, eps3 \rightarrow 1}]
         Sort [Eigenvalues [W] \/. {eps1 \rightarrow -1, eps2 \rightarrow 1, eps3 \rightarrow 1}]
         Sort[Eigenvalues<sup>[W]</sup> /. {eps1 \rightarrow 1, eps2 \rightarrow -1, eps3 \rightarrow -1}]
         Sort[Eigenvalues[W] /. \{eps1 \rightarrow 1, \; esp3 \rightarrow -1, \;eps3 \rightarrow 1\}]Sort[Eigenvalues[W] /. {eps1 \rightarrow 1, eps2 \rightarrow 1, eps3 \rightarrow 1}]Out[24]= \{-1, -1, -1, -1, 1, 1\}Out[25] = \{-1, -1, -1, 1, 1, 1, 1\}Out[26]= \{-1, -1, 1, 1, 1, 1, 1\}Out[27] = \{-1, -1, -1, -1, 1, 1\}Out[28]= \{-1, -1, -1, 1, 1, 1, 1\}Out [29] = \{-1, -1, 1, 1, 1, 1, 1\}
```
# **We may assume that eps2 = -1, eps3 = +1**

```
\ln[30] := \mathbf{W} = \mathbf{W} / . \text{ {eps2} } \rightarrow -1, \text{ eps3} \rightarrow 1 \};Eigenvalues[W]Out[31]= \{-1, 1, -eps1, -eps1, eps1, eps1\}0 0 0 1 0 0
             0 0 1 0 0 0
```

$$
\ln[32] = S = \begin{bmatrix} 0 & 0 & 0 & 0 & \frac{1}{\sqrt{2}} & \frac{1}{\sqrt{2}} \\ \exp s1 & 0 & 0 & 0 & 0 & 0 \\ 0 & \exp s1 & 0 & 0 & 0 & 0 \\ 0 & 0 & 0 & 0 & -\frac{1}{\sqrt{2}} & \frac{1}{\sqrt{2}} \end{bmatrix}
$$

# **Check that S is in set mathcal(S)**

In[33]:= **Transpose@SD.B.S W**

Out[33]= True

#### **Compute result**

```
In[34]: res = S.V. Inverse[S];
     res  MatrixForm
```
Out[35]//MatrixForm=

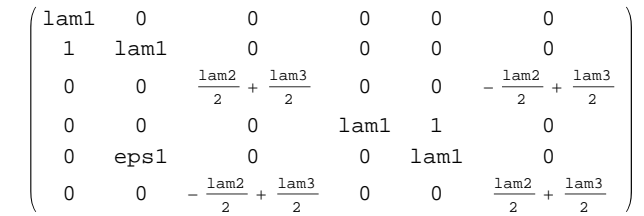

 $In [36]:=$  **Petrov**[res]

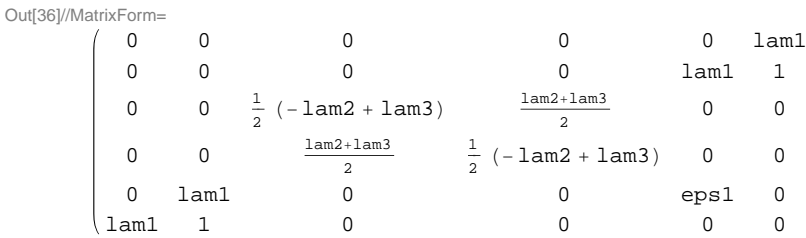

#### **Export notebook as .pdf**

```
\ln[37] := NotebookPrint[SelectedNotebook[],
      "wwwuserfdahlpapersConjugationnotebooksClassXI.pdf"D
```